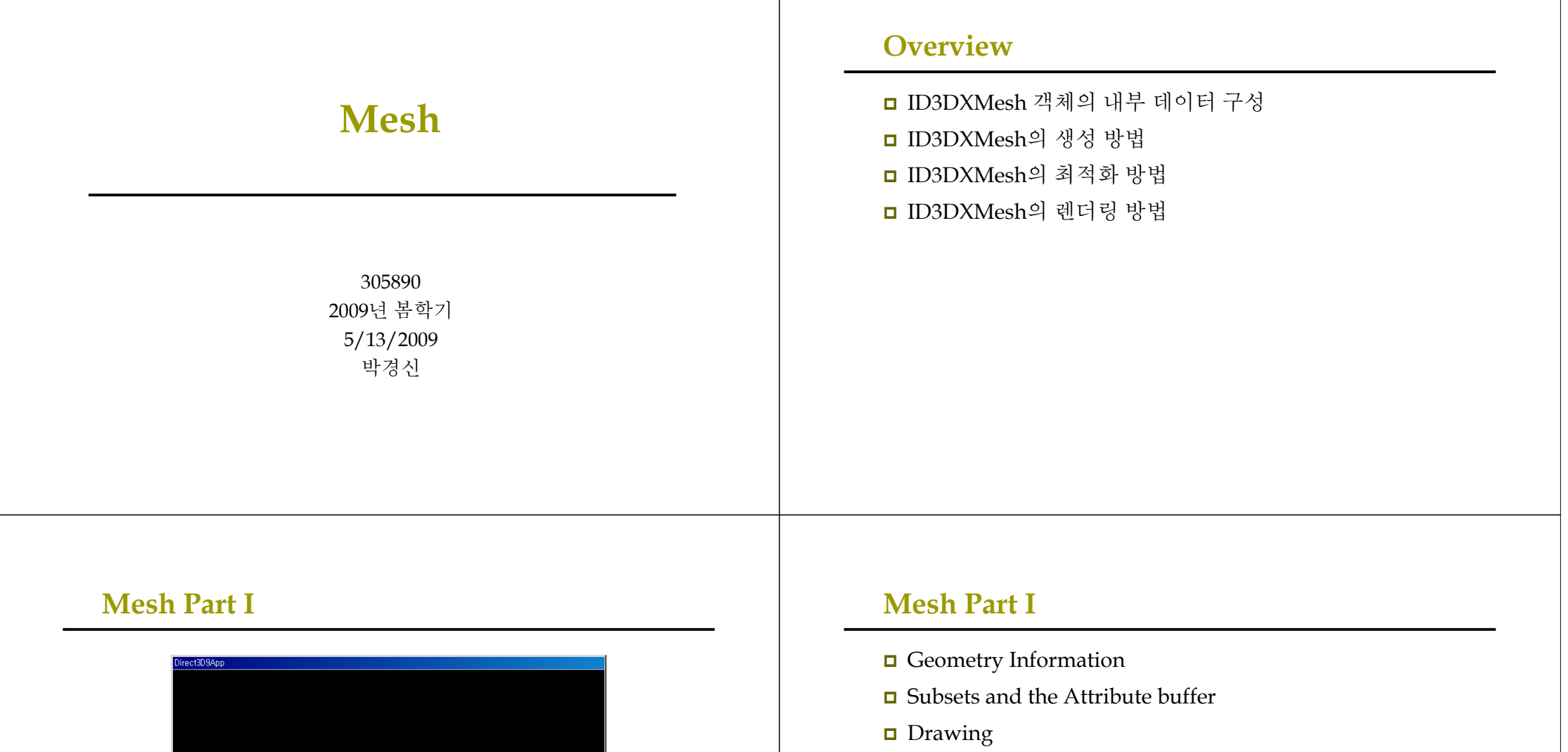

- **□** Optimizing
- $\Box$  The Attribute Table
- Adjacency Information
- D3DXCreateMeshFVF
- 예제

## **Geometry Information**

### <mark>□</mark> ID3DXMesh 인터페이스는 기능의 상당 부분을 부모인 ID3DXBaseMesh에서 상속 받음

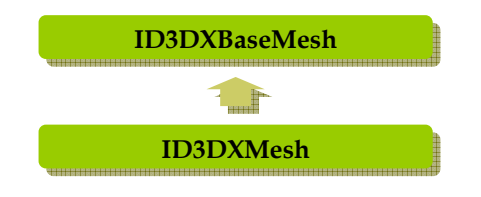

## **Geometry Information**

### <mark>ㅁ</mark> ID3DXMesh의 버텍스 / 인덱스 버퍼의 포인터를 얻는 함수

HRESULT ID3DXMesh::GetVertexBuffer(LPDIRECT3DVERTEXBUFFER9\* ppVB); HRESULT ID3DXMesh::GetIndexBuffer(LPDIRECT3DINDEXBUFFER9\* ppIB);

IDirect3DVertexBuffer9\* vb = 0; Mesh->GetVertexBuffer( &vb); IDirect3DIndexBuffer $9*$  ib = 0: Mesh->GetIndexBuffer( &ib );

## **Geometry Information**

■ 쓰기나 읽기를 위해 버퍼에 잠금 / 해제 함수 HRESULT ID3DXMesh::LockVertexBuffer(DWORD Flags,BYTE\*\* ppData); HRESULT ID3DXMesh::LockIndexBuffer(DWORD Flags, BYTE\*\* ppData);

HRESULT ID3DXMesh::UnlockVertexBuffer( ); HRESULT ID3DXMesh::UnlockIndexBuffer( );

■ 기하 관련 정보를 얻기 위한 부가적인 함수들

- DWORD ID3DXMesh::GetFVF(); // vertex format
- DWORD ID3DXMesh::GetNumVertices(); // num of vertices
- DWORD ID3DXMesh::GetNumBytesPerVertex(); // bytes per vertex
- DWORD ID3DXMesh::GetNumFaces(); // num of faces

## **Subset and Attribute Buffer**

#### <mark>□</mark> 서브셋 (Subset)

- 동일한 속성을 이용해 렌더링할 수 있는 메쉬 내 삼각형들의 그룹
- 예를 들어, 하나의 기하물체 (집)를 여러 속성 (바닥, 벽, 천정, 창문)으로 렌더링할 때 속성 수만큼의 subset을 구성함

### <mark>□</mark> 속성 (Attribute)

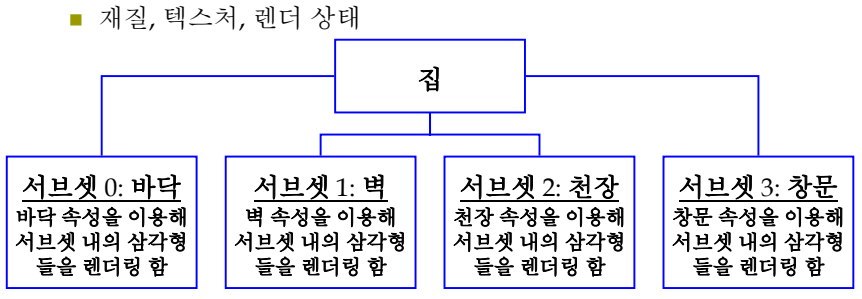

#### <sup>&</sup>lt;서브셋으로 분리된 집 <sup>&</sup>gt;

## **Subset and Attribute Buffer**

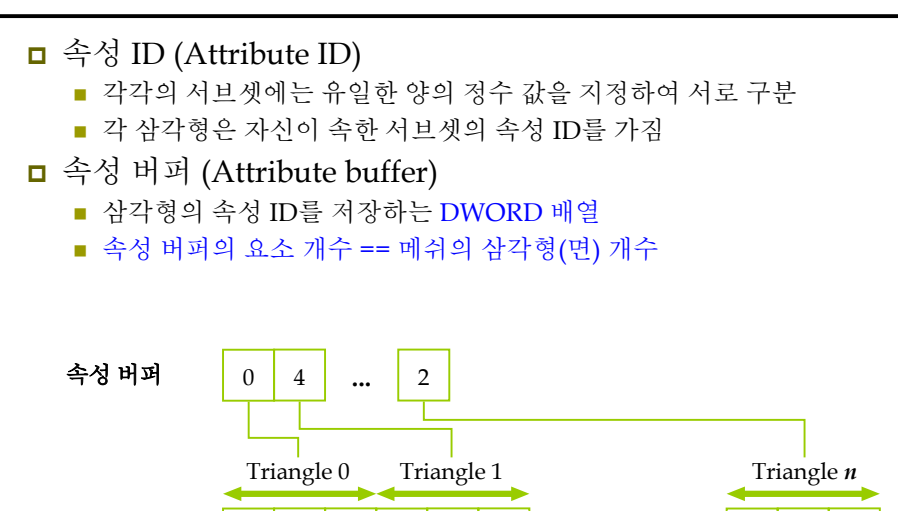

 $2 \mid 3$ 

**......**

20

 $22 \mid 23$ 

## **Mesh Drawing**

0

 $1 \mid 2$ 

#### DrawSubset

인덱스 버퍼

 Attrib ID 로 지정한 특정 서브셋의 삼각형을 그리는 함수 HRESULT ID3DXMesh::DrawSubset(DWORD AttribId);

0

 예제: 서브셋 0에 존재하는 모든 삼각형을 그림 Mesh->DrawSubset(0);

```
 예제: 전체 메쉬를 그리기 위해, 모든 서브셋을 그림
for (int i=0; i<numSubsets; i++)
```

```
{
 Device->SetMaterial( mtrls[i] );
  Device->SetTexture( 0, textures[i] );
  Mesh->DrawSubset(i);
}
```
## **Subset and Attribute Buffer**

### 1:1 대응

### 속성 버퍼의 항목 *i* 는 인덱스 버퍼의 삼각형 *i* 와 대응

■ 삼각형 *i* 는 인덱스 버퍼의 다음 세 개의 인덱스로 정의

A

C

B

 $B = i \cdot 3 + 1$  $A = i \cdot 3$ 

 $C = i \cdot 3 + 2$ 

■ 속성 버퍼에 접근하기 위해, 먼저 버퍼를 잠금 DWORD \*buffer =  $0$ : Mesh->LockAttributeBuffer(lockingFlags, &buffer);

// read or write to attribute buffer... Mesh->UnlockAttributeBuffer( );

# **Mesh Optimizing**

- 최적화 좀 더 효과적으로 메쉬를 렌더링 하기 위해 버텍스와 인덱스를 재구성
	- HRESULT ID3DXMesh::OptimizeInplace (
		- DWORD Flags,
		- CONST DWORD\* pAdjacencyIn,
	- DWORD\* pAdjacencyOut,
	- DWORD\* pFaceRemap,
	- LPD3DXBUFFER\* ppVertexRemap);
	- Flags 수행할 최적화의 종류를 알려주는 플래그
	- <sup>p</sup>AdjacencyIn 최적화 되지 않은 메쉬의 인접 배열
	- pAdjacencyOut 최적화 된 메쉬의 인접 정보 배열. 불필요하면 NULL.
	- <sup>p</sup>FaceRemap 인덱스 버퍼에서 이동한 면 리맵 정보. i번째 항목은 원래의 i번째 face가 몇 번째로 이동했는지 알려줌. D3DXMesh :: GetNumFaces() 크기. 불필요하면 NULL.
	- ppVertexRemap 버텍스 버퍼에서 이동한 버텍스 리맵 정보. I번째 항목은 i번째 vertex가 어디로 이동했는지 알려줌. ID3DXMesh :: GetNumVertices() 크기. 불필요하면 NULL.

# **Mesh Optimizing**

### Flags – D3DXMESHOPT flags

- D3DXMESHOPT\_COMPACT 메쉬에서 이용되지 않은 인덱스와 버텍스를 제거한다.
- D3DXMESHOPT\_ATTRSORT 속성으로 삼각형을 정렬하고 속성 테이블을 생성한다. 이 플래그는 DrawSubset의 효율을 높여준다.
- D3DXMESHOPT\_VERTEXCACHE 버텍스 캐시의 히트율을 높인다. (권장)
- D3DXMESHOPT\_STRIPREORDER 삼각형 스트립이 가능한 길어지도록 인덱스를 재구성한다.
- D3DXMESHOPT\_IGNOREVERTES 버텍스를 무시하고 인덱스 정보만을 최적화한다.

# **Mesh Optimizing**

### **□** 예제:

// 최적화되지 않은 mesh의 adjacency 정보를 얻음 vector<DWORD> adjacencyInfo(Mesh->GetNumFaces()\*3); Mesh->GenerateAdjacency( 0.0f, &adjacencyInfo[0] );

#### // 최적화된 adjacency 정보를 보관할 배열

vector<DWORD> optimizedAdjacencyInfo(Mesh->GetNumFaces()\*3); Mesh->OptimizeInplace( D3DXMESHOPT\_ATTRSORT | D3DXMESHOPT\_COMPACT |

D3DXMESHOPT\_VERTEXCACHE,

&adjacencyInfo[0], &optimizedAdjacencyInfo[0],

 $\mathbf{0}$  $0$  );

# **Mesh Optimizing**

- <mark>ㅁ</mark> 비슷한 역할의 함수 Optimize()
	- ID3DXBaseMesh::CloneMesh 방법과 가장 비슷함
	- 차이점 최적화된 버전의 메쉬 객체를 리턴

#### HRESULT ID3DXMesh::Optimize (

DWORD Flags,

CONST DWORD\* pAdjacencyIn, DWORD\* pAdjacencyOut,

DWORD\* pFaceRemap,

- LPD3DXBUFFER\* ppVertexRemap,
- LPD3DXMESH\* ppOptMesh);
- ppOptMesh 최적화된 메쉬

# **Attribute Table**

- D3DXMESHOPT\_ATTRSORT 플래그를 설정하여 메쉬를 최적화
	- 메쉬의 기하정보가 속성에 따라 정렬
	- 속성 테이블 생성

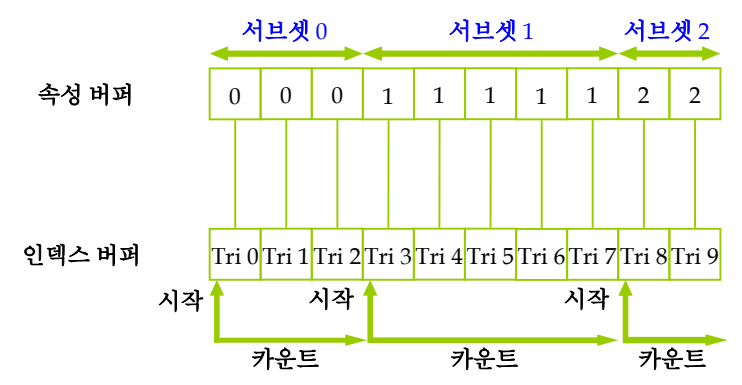

## **Attribute Table**

### <mark>□ D3DXATTRIBUTERANGE 구조체의 배열</mark>

- 테이블의 각 항목은 메쉬의 각 서브셋과 대응
- 속성 테이블을 검색하면 특정 서브셋 내의 모든 기하 정보를 효율적으로 찾을 수 있음 (선형 검색 불필요)
- typedef struct \_D3DXATTRIBUTERANGE {

DWORD AttribId;

DWORD FaceStart;

- DWORD FaceCount;
- DWORD VertexStart;
- DWORD VertexCount;

#### } D3DXATTRIBUTERANGE

- AttribId 서브셋 ID
- FaceStart, FaceCount 서브셋에 연결된 삼각형들의 시작 위치 (인덱스 버퍼)와 개수
- VertexStart, VertexCount 서브셋에 연결된 버텍스들의 시작 위치 (버텍스 버퍼)와 개수

## **Attribute Table**

- 메쉬의 속성 테이블에 접근하는 함수 HRESULT ID3DXMesh::GetAttributeTable ( D3DXATTRIBUTERANGE\* pAttribTable, DWORD\* pAttribTableSize); ■ 속성 테이블 내의 속성의 수를 리턴
	-
	- D3DXATTRIBUTERANGE 구조체 배열 return
- **□** 예제:

// attribute table의 entry 수를 알아내기 DWORD numSubsets = 0; Mesh->GetAttributeTable( 0, &numSubsets ); // attribute table 가져오기 D3DXATTRIBUTERANGE table = new D3DXATTRIBUTERANGE[numSubsets];

Mesh->GetAttributeTable( table, &numSubsets);

# **Attribute Table**

■ 속성 테이블을 직접 지정하는 함수 HRESULT ID3DXMesh:: SetAttributeTable( CONST D3DXATTRIBUTERANGE\* pAttribTable, DWORD cAttribTableSize);

### ■ 예제:

// attribute table을 수동으로 지정하기 D3DXATTRIBUTERANGE attributeTable[12];

// fill attributeTable array with data ...

### Mesh->SetAttributeTable( attributeTable, 12 );

# **Adjacency Array**

- <mark>□</mark> 인접 배열 (Adjacency array)
	- 최적화와 같은 특수한 메쉬 처리를 위해 필요
	- 주어진 삼각형과 인접한 다른 삼각형에 대한 정보
	- 삼각형을 식별하는 인덱스를 포함하는 DWORD array

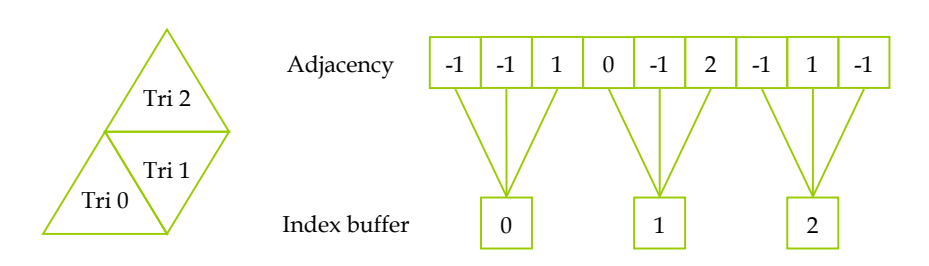

## **Adjacency Array**

*i* 번째 삼각형은 다음과 같은 인덱스로 구성:

 $A = i \cdot 3$ 

 $C = i \cdot 3 + 2$  $B = i \cdot 3 + 1$ 

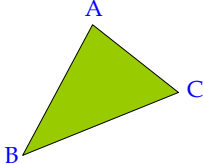

- <mark>ㅁ</mark> 인접한 삼각형을 갖지 않는 특정한 모서리(edge)
	- DWORD (unsigned 32-bit integer) 이므로 -1를 DWORD에 할당하면 ULONG MAX가 됨
	- ULONG\_MAX ==  $4,294,967,295$  ==  $-1$
- 인접 배열은 하나의 삼각형마다 세 개의 인접한 삼각형을 가져야 함
	- 요소 개수 = ID3DXBASEMESH::GetNumFaces() \* 3

# **Adjacency Array**

- 인접 정보를 생성하는 함수
	- 많은 D3DX의 mesh 생성함수들이 adjacency 정보를 생성해 줌.
	- 수동으로 생성하려면 GenerateAdjacency 함수를 이용

HRESULT ID3DXMesh::GenerateAdjacency (

FLOAT fEpsilon, DWORD\* pAdjacency);

- fEpsilon 두 개의 포인트를 동일한 점으로 취급할 거리 근사값
- pAdjacency 인접 정보로 채워질 DWORD 배열. Bytes는 3 \* ID3DXMesh::GetNumFaces\*sizeof(DWORD)

ㅁ 예제:

vector<DWORD> adjacencyInfo(Mesh->GetNumFaces()\*3); Mesh->GenerateAdjacency( 0.001f, &adjacencyInfo[0] );

## **Subset Example**

■ 한 메쉬를 다른 크기의 여러 서브셋으로 나누는 예제 (한 subset의 face들이 연속해 있을 필요 없음)

**□** 예제: 50 faces 0 …..... 49 50 …..... 149 150 …..... 199 200 …..... 299 300 …..... 499 Subset 0Subset 1 100 faces Subset 0 50 faces Subset 2100 faces Subset 3200 faces

DWORD faceCount[] = {50, 100, 50, 100, 200, 0}; //마지막 <sup>0</sup>은 목록의 마지막임을 표시 DWORD subsetNum $[] = \{0, 1, 0, 2, 3\};$ if(FAILED(SetSubsets(pMesh, faceCount, subsetNum)) { // handle error

}

## **Subset Example**

}

DWORD SetSubsets(ID3DXMesh\* pMesh, DWORD \*pFaceCount, DWORD \*pSubsetNum) { // attribute buffer의 최대크기를 알기 위해 사용 DWORD numFaces = pMesh->GetFaceCount(); // get face count DWORD \*attribBuf; HRESULT hr; if (SUCCEEDED (hr=pMesh->LockAttributeBuffer (D3DLOCK\_DISCARD, &attribBuf))) { DWORD faceNum = 0; // initialize face counter for (int i=0; pFaceCount[i]; i++)  $\frac{1}{7}$  loop through the subsets // make sure there are enough faces for this subset if (faceNum + pFaceCount[i] >= numFaces) { // not enough faces pMesh->UnlockAttributeBuffer(); // unlock attribute buffer return E\_INVALIDARG; // return err } for (int  $j=0$ ;  $j\leq pFaceCount[i]; j++)$  { attribBufffaceNuml = pSubsetNum[i]; // set subset number of each face faceNum++; // increase face counter }

## **Subset Example**

```
pMesh->UnlockAttributeBuffer(); // unlock attribute buffer
  // allocate storage and generate adjacency data
  // 이미 adjacency data가 있다면 다시 생성할 필요 없음
  DWORD *pAdj = new DWORD[numFaces*3];
  if (!pAdj) return E_OUTOFMEMORY;
  if (FAILED(hr = pMesh->GenerateAdjaceny(0.0f, pAdj))) {
     delete pAdj; return hr;
  }
  // optimize the mesh with attribute D3DXMESHOPT_ATTRSORT
  if (FAILED(hr = pMesh->OptimizeInplace(
         D3DXMESHOPT_VERTEXCACHE, pAdj, NULL, NULL, NULL))) {
    delete pAdj; return hr;
  }
  delete pAdj; // de-allocate adjacency data storage
} 
else return hr;
return S_OK; // return success
```
## **Cloning**

■ 메쉬의 데이터를 다른 곳으로 복사하는 함수. 주용도는 vertex data를 새로 포맷하거나 바꾸고자 할 때 사용된다.

HRESULT ID3DXMesh::CloneMeshFVF ( DWORD Options, DWORD FVF, LPDIRECT3DDEVICE9 pDevice, LPD3DXMESH\* ppCloneMesh);

- Options 복제된 메쉬를 만드는데 이용될 플래그
- FVF 원본 메쉬와 다른 FVF와 옵션을 가질 수 있음
- <sup>p</sup>Device 복제된 메쉬와 연계될 장치
- ppCloneMesh 복제된 메쉬

# **Cloning**

}

- Options 복제된 메쉬를 만드는데 이용될 하나 이상의<br>- 플래그이다. 자주 이용되는 플래그는 아래와 같다.
	- D3DXMESH\_32BIT 메쉬가 32-bit index를 이용하도록 함
	- D3DXMESH\_MANAGED 메쉬가 managed pool 내에 보관되도록<br>함
	- D3DXMESH\_WRITEONLY 메쉬 데이터에 쓰기만 허용
	- D3DXMESH\_DYNAMIC 메쉬 버퍼가 동적으로 만들어지도록 함

#### ■ 예제:

#### ID3DMesh\* clone = 0;

Mesh->CloneMeshFVF(Mesh->GetOptions(), // 원본 메쉬와 동일옵션 D3DFVF\_XYZ | D3DFVF\_NORMAL, // cloned mesh FVF Device, &clone);

# **Creating Mesh**

- <mark>□</mark> Direct3D에서 Mesh object (ID3DXMesh)를 생성하는 방법의 분류
	- Shape creation 여러 개의 기본요소를 만들어내는 함수 D3DXCreateBox, D3DXCreateTeapot, ..
	- Basic mesh creation 특정 포멧과 크기를 가진 메쉬 객체 생성 함수 D3DXCreateMesh, D3DXCreateMeshFVF
	- Mesh file X file로부터 메쉬 객체를 읽어 들이는 함수 D3DXLoadMeshFromX
	- Mesh operations 기존의 메쉬로 부터 새로운 메쉬 생성 함수 OptimizeInplace, Optimize, CloneMeshFVF

## **Creating Mesh – Shape Creation**

#### ■ Shape Creation

- D3DXCreateBox(LPDIRECT3DDEVICE9 pDevice, FLOAT Width, FLOAT Height, FLOAT Depth, LPD3DXMESH \*\*ppMesh, LPD3DXBUFFER \*\*ppAdjacency);
- D3DXCreateCylinder(LPDIRECT3DDEVICE9 pDevice, FLOAT Radius1, FLOAT Radius2, FLOAT Length, UINT Slices, UINT Stacks, LPD3DXMESH \*\*ppMesh, LPD3DXBUFFER \*\*ppAdjacency);
- D3DXCreatePolygon(LPDIRECT3DDEVICE9 pDevice, FLOAT Length, UINT Sides, LPD3DXMESH \*\*ppMesh, LPD3DXBUFFER \*\*ppAdjacency);
- D3DXCreateSphere(LPDIRECT3DDEVICE9 pDevice, FLOAT Radius, UINT Slices, UINT Stacks, LPD3DXMESH \*\*ppMesh, LPD3DXBUFFER \*\*ppAdjacency);
- D3DXCreateTeapot(LPDIRECT3DDEVICE9 pDevice, LPD3DXMESH \*\*ppMesh, LPD3DXBUFFER \*\*ppAdjacency);
- D3DXCreateText(LPDIRECT3DDEVICE9 pDevice, HDC hDC, LPCTSTR pText, FLOAT Deviation, FLOAT Extrusion, LPD3DXMESH \*\* ppMesh, LPD3DXBUFFER \*\*ppAdjacency, LPGLYPHMETRICSFLOAT pGlyphMetrics);
- D3DXCreateTorus(LPDIRECT3DDEVICE9 pDevice, FLOAT InnerRadius, FLOAT OuterRadius, UINT Sides, UINT Rings, LPD3DXMESH \*\*ppMesh, LPD3DXBUFFER \*\*ppAdjacency);

## **Creating Mesh – Basic Mesh Creation**

- Basic Mesh Creation 비어 있는 mesh를 만들 수 있음.
	- 1. 메쉬를 구성할 면 (face)와 정점 (vertex)의 개수를 결정
	- 2. D3DXCreateMeshFVF에 적절한 크기의 vertex/index/attribute buffer를 할당
	- 3. 각각의 메쉬 버퍼에 메쉬의 data를 직접 입력
- 주어진 면과 버텍스 개수를 갖는 메쉬 생성 함수

D3DXCreateMeshFVF(DWORD NumFaces, // index buffer 크기 결정 DWORD NumVertices, // vertex buffer 크기 결정 (1이상) DWORD Options, // D3DXMESH flag DWORD FVF, // FVF flag LPDIRECT3DDEVICE9 pD3DDevice, // IDirect3DDevice9 LPD3DXMESH \*ppMesh); // ID3DXMesh

# **Creating Mesh – Basic Mesh Creation**

- <mark>□</mark> 비슷한 역할 함수: D3DXCreateMesh
- 차이점 **FVF** 대신 **D3DVERTEXELEMENT9** 구조체 배열 사용 D3DXCreateMesh(DWORD NumFaces, DWORD NumVertices,
	- DWORD Options, const LPD3DVERTEXELEMENT9 \*pDeclaration, LPDIRECT3DDEVICE9 pD3DDevice, LPD3DXMESH \*\*ppMesh);
	- **pDeclaration** D3DVERTEXELEMENT9 구조체 배열로 메쉬 vertex format을 결정

<mark>□</mark> pDeclaration을 얻는 방법: D3DXDeclarationFromFVF HRESULT D3DXDeclaratorFromFVF (DWORD FVF,

D3DVERTEXELEMENT9 Declaration[MAX\_FVF\_DECL\_SIZE]); typedef enum { MAX\_FVF\_DECL\_SIZE = 18 } MAX\_FVF\_DECL\_SIZE;

# **Example: D3DXCreateMeshFVF**

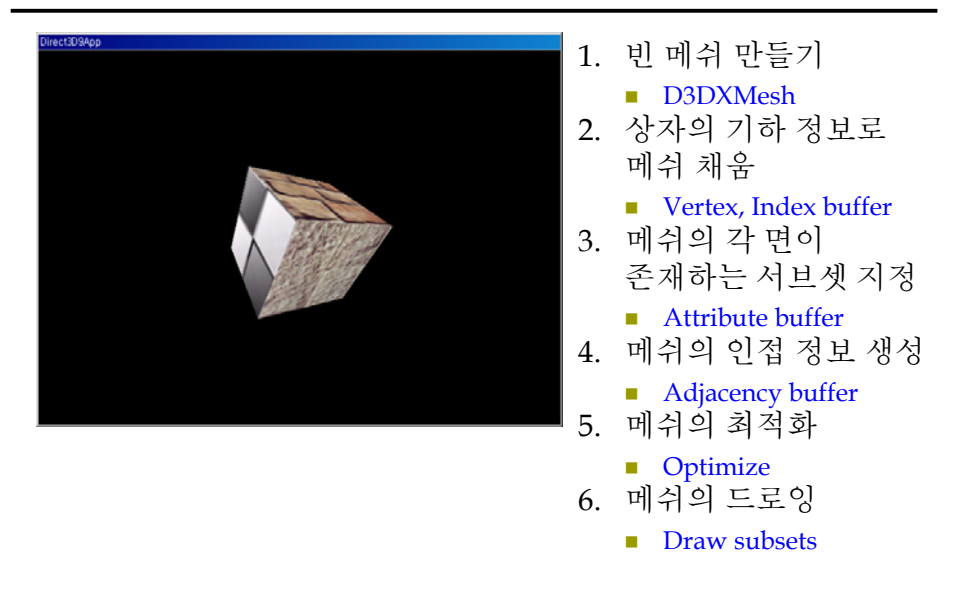

### **Example: D3DXCreateMeshFVF**

### ■ 메쉬 요소의 디버깅과 검사를 위해 메쉬 내용을 파일로 덤프

void dumpVertices(std::ofstream& outFile, ID3DXMesh\* mesh); void dumpIndices(std::ofstream& outFile, ID3DXMesh\* mesh); void dumpAttributeBuffer(std::ofstream& outFile, ID3DXMesh\* mesh); void dumpAdjacencyBuffer(std::ofstream& outFile, ID3DXMesh\* mesh); void dumpAttributeTable(std::ofstream& outFile, ID3DXMesh\* mesh);

#### void dumpVertices(std::ofstream& outFile, ID3DXMesh\* mesh) {

```
outFile << "Vertices:" << std::endl;
outFile << "---------" << std::endl << std::endl;
Vertex<sup>*</sup> v = 0:
mesh->LockVertexBuffer(0, (void**)&v);
for(int i = 0; i < mesh->GetNumVertices(); i++) {
       outFile << "Vertex " << i << ": (";
       outFile \leq v[i]. x \leq \leq", " \leq v[i]. y
                    << ", " << v[i]. Z << ", ";
       outFile << v[i]._nx << ", " << v[i]._ny
                    << ", " << v[i]. nz << ", ";
       outFile << v[i]. u < << ", " << v[i]. v
                    << ")" << std::endl:
}
mesh->UnlockVertexBuffer();
outFile << std::endl << std::endl;
```
}

# **Example: D3DXCreateMeshFVF**

```
#include "d3dUtility.h"
#include <vector>
ID3DXMesh* Mesh = 0;
const DWORD NumSubsets = 3;
IDirect3DTexture9* Textures[3] = \{0, 0, 0\}; // texture for each subset
std::ofstream OutFile; // for mesh data dump
struct Vertex {
   Vertex() {}
   Vertex(float x, float y, float z, float nx, float ny, float nz, float u, float v) {
      \{x=x; y=y; z=z; nx=nx; ny=ny; nz=nz; u=u; y=v; \}float x, y, z, nx, ny, nz, u, v;static const DWORD FVF;
};
const DWORD Vertex::FVF = D3DFVF_XYZ|D3DFVF_NORMAL|D3DFVF_TEX1;
void Cleanup() {
   d3d::Release<ID3DMesh*>(Mesh);
   for (i=0; i<3; i++) d3d::Release<IDirect3DTexture9*>(Textures[i]);
}
```
## **Example: D3DXCreateMeshFVF**

bool Setup() { HRESULT  $hr = 0$ : hr = D3DXCreateMeshFVF(12, 24, D3DXMESH\_MANAGED, Vertex::FVF, Device, &Mesh); // 12 triangles & 24 vertices if (FAILE(hr)) { ::MessageBox(0, "D3DXCreateMeshFVF() – FAILED", 0, 0); return false; } Vertex<sup>\*</sup>  $v = 0$ ; Mesh->LockVertexBuffer(0, (void\*\*) &v);  $v[0]$  = Vertex(-1.0f, -1.0f, -1.0f, 0.0f, 0.0f, -1.0f, 0.0f, 0.0f); // front  $v[1] = Vertex(-1.0f, 1.0f, -1.0f, 0.0f, 0.0f, -1.0f, 0.0f, 1.0f);$  $v[2] = Vertex(1.0f, 1.0f, -1.0f, 0.0f, 0.0f, -1.0f, 1.0f, 1.0f)$ ;  $v[3]$  = Vertex( 1.0f, -1.0f, -1.0f, 0.0f, 0.0f, -1.0f, 1.0f, 0.0f);  $v[4]$  = Vertex(-1.0f, -1.0f, 1.0f, 0.0f, 0.0f, 1.0f, 0.0f, 0.0f); // back  $v[20]$  = Vertex( 1.0f, -1.0f, -1.0f, 1.0f, 0.0f, 0.0f, 0.0f, 0.0f); // right  $v[21]$  = Vertex( 1.0f, 1.0f, -1.0f, 1.0f, 0.0f, 0.0f, 0.0f, 1.0f);  $v[22]$  = Vertex( 1.0f, 1.0f, 1.0f, 1.0f, 0.0f, 0.0f, 1.0f, 1.0f);  $v[23]$  = Vertex( 1.0f, -1.0f, 1.0f, 1.0f, 0.0f, 0.0f, 1.0f, 0.0f); Mesh->UnlockVertexBuffer();

## **Example: D3DXCreateMeshFVF**

#### WORD\*  $i = 0$ :

Mesh->LockIndexBuffer(0, (void\*\*) &i); // index data  $i[0] = 0; i[1] = 1; i[2] = 2; i[3] = 0; i[4] = 2; i[5] = 3; // front$  $i[6] = 4; i[7] = 5; i[8] = 6; i[9] = 4; i[10] = 6; i[11] = 7; // back$  $i[12] = 8; i[13] = 9; i[14] = 10; i[15] = 8; i[16] = 10; i[17] = 11; // top$ 

 $i[30] = 20; i[31] = 21; i[32] = 22; i[33] = 20; i[34] = 22; i[35] = 23; // right$ Mesh->UnlockIndexBuffer(); DWORD\* attributeBuffer =  $0$ ; // specify the subset Mesh->LockAttributeBuffer(0, &attributeBuffer); for (int a=0; a<4; a++) attributeBuffer[a] = 0; // first two faces – subset0 for (int b=4; b<8; b++) attributeBuffer[b] = 1; // next two faces – subset1 for (int c=8; c<12; c++) attributeBuffer[c] = 2; // last two faces – subset2 Mesh->UnlockAttributeBuffer();

## **Example: D3DXCreateMeshFVF**

// optimize the mesh to generate an attribute table std::vector<DWORD> adjacencyBuffer(Mesh->GetNumFaces() \* 3); Mesh->GenerateAdjacency(0.0f, &adjacencyBuffer[0]); hr = Mesh->OptimizeInplace(D3DXMESHOPT\_ATTRSORT | D3DXMESHOPT\_COMPACT | D3DXMESHOPT\_VERTEXCACHE, &adjacencyBuffer[0], 0, 0, 0); // dump the mesh data to file OutFile.open("MeshDump.txt"); dumpVertices(OutFile, Mesh); dumpIndices(OutFile, Mesh); dumpAttributeTable(OutFile, Mesh); dumpAttributeBuffer(OutFile, Mesh); dumpAdjacencyBuffer(OutFile, Mesh); OutFile.close(); // load textures

D3DXCreateTextureFromFile(Device, "brick0.jpg", &Textures[0]); D3DXCreateTextureFromFile(Device, "brick1.jpg", &Textures[1]); D3DXCreateTextureFromFile(Device, "checker.jpg", &Textures[2]);<br>Device->SetSamplerState(0, D3DSAMP\_MAGFILTER, D3DTEXF\_LINEAR); Device->SetSamplerState(0, D3DSAMP\_MAGFILTER, D3DTEXF\_LINEAR); Device->SetSamplerState(0, D3DSAMP\_MINFILTER, D3DTEXF\_LINEAR); Device->SetSamplerState(0, D3DSAMP\_MIPFILTER, D3DTEXF\_POINT);

## **Example: D3DXCreateMeshFVF**

}

// disable lighting Device->SetRenderState(D3DRS\_LIGHTING, false); // set camera D3DXVECTOR3 pos(0.0f, 0.0f, -4.0f); D3DXVECTOR3 target(0.0f, 0.0f, 0.0f); D3DXVECTOR3 up(0.0f, 1.0f, 0.0f); D3DXMATRIX V; D3DXMatrixLookAtLH(&V, &pos, &target, &up); // set projection matrix D3DXMatrix proj; D3DXMatrixPerspectiveFovLH(&proj, D3DX\_PI \* 0.5f, (float)Width / (float) Height, 1.0f, 1000.0f); Device->SetTransform(D3DTS\_PROJECTION, &proj); return true;

## **Example: D3DXCreateMeshFVF**

} return true; }

bool Display(float timeDelta) { if (Device) { D3DXMATRIX xRot, yRot, World; static float  $y = 0.0f$ ; D3DXMatrixRotationX(&xRot, D3DX\_PI \* 0.2f); D3DXMatrixRotationY(&yRot, y); y += timeDelta; if  $(y \ge 6.28f)$   $y = 0.0f$ ; World =  $xRot * yRot;$ Device->SetTransform(D3DTS\_WORLD, &World); Device->Clear(0, 0, D3DCLEAR\_TARGET | D3DCLEAR\_ZBUFFER, 0x00000000, 1.0, 0); Device->BeginScene(); for (int  $i=0$ ;  $i \leq$  NumSubsets;  $i++$ ) { Device->SetTexture(0, Textures[i]); Mesh->DrawSubset(i); } Device->EndScene(); Device->Present(0, 0, 0, 0);